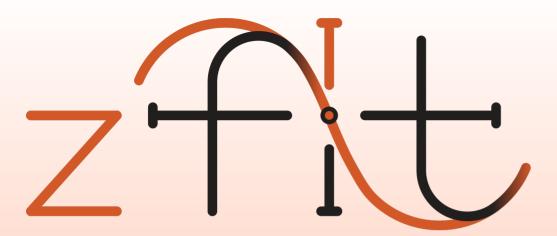

# scalable pythonic fitting

Jonas Eschle on behalf of zfit jonas.eschle@cern.ch

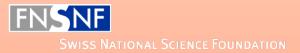

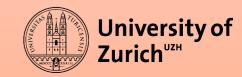

# HEP Model Fitting in Python

# **HEP Model Fitting in Python**

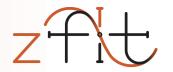

- Scalable: large data, complex models
- Pythonic: use Python ecosystem/language
- HEP specific functionality

# Fitting in Python

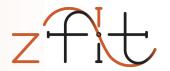

A lot of projects are around!

- RooFit
- HEP Python fitting projects
- Non-HEP

# Fitting in Python

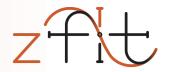

#### A lot of projects are around!

- RooFit
- HEP Python fitting projects
- Non-HEP

# No feasible Python model fitting library for HEP

... but a lot to learn and build from!

# zfit: the project

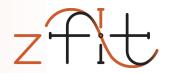

# build the stable model fitting ecosystem for HEP

- Functionality limited to model fitting & sampling
- Use power & knowledge of existing libraries
- Build fresh from scratch
- Community invokation

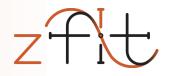

## API & workflow definition

Computational backend

(reference) implementation

# **API & Workflow**

## API & Workflow: why

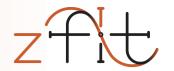

- High level libraries (statistics packages, amplitude fitters,...)
  - "code against an interface, not an implementation"
- Replace each component
  - Allow other libraries to implement custom parts
  - Provide reference implementation for all parts

Allows ecosystem to grow "by itself"

#### Workflow

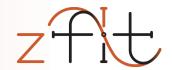

Five maximally independent parts

Well defined API implemented as interfaces

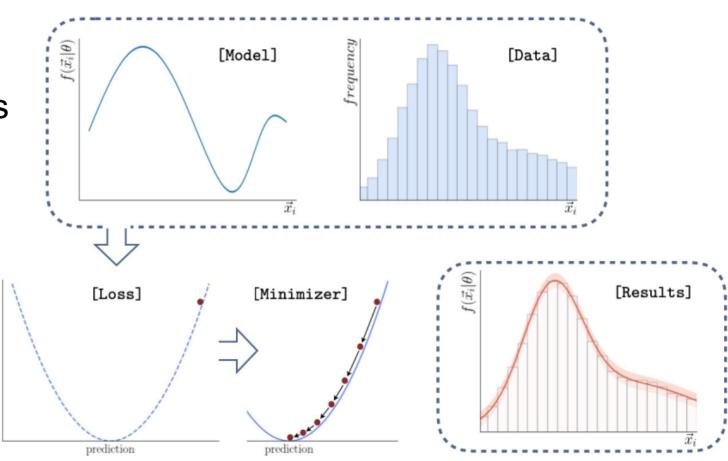

#### Workflow

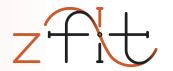

Five maximally independent parts

Well defined API implemented as interfaces

Example: Library as "loss builder"

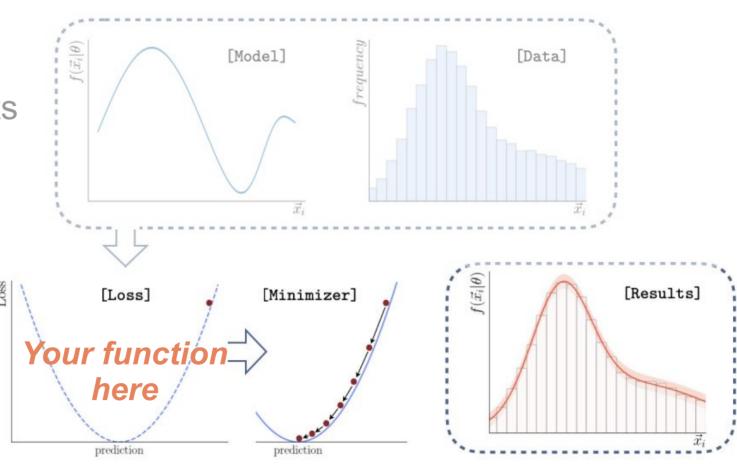

# Workflow/API implemented

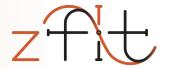

```
obs = zfit.Space("x", limits=(-2, 3))
mu = zfit.Parameter("mu", 1.2, -4, 6)
                                                             Model
sigma = zfit.Parameter("sigma", 1.3, 0.1, 10)
qauss = zfit.pdf.Gauss(mu=mu, sigma=sigma, obs=obs)
                                                                             Data
data = zfit.Data.from numpy(obs=obs, array=normal np)
                                                                  Loss
nll = zfit.loss.UnbinnedNLL(model=gauss, data=data)
minimizer = zfit.minimize.Minuit()
                                                                Minimize
result = minimizer.minimize(nll)
                                                                  Errors
param errors = result.error()
```

## Workflow

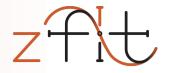

15

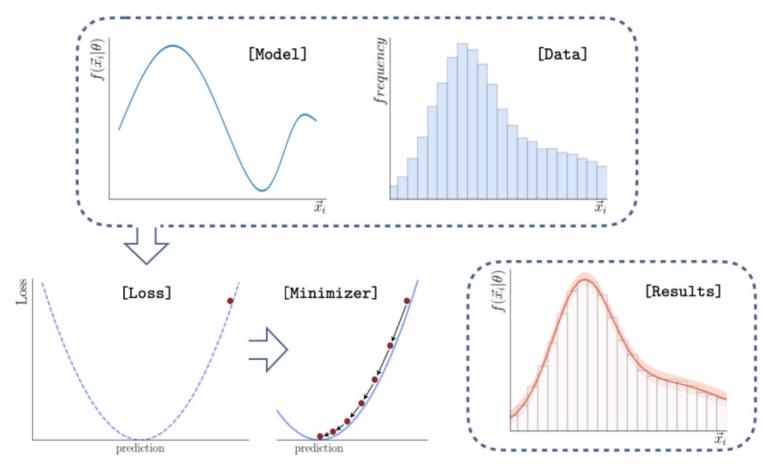

# Computational Backend

# Computational Backend

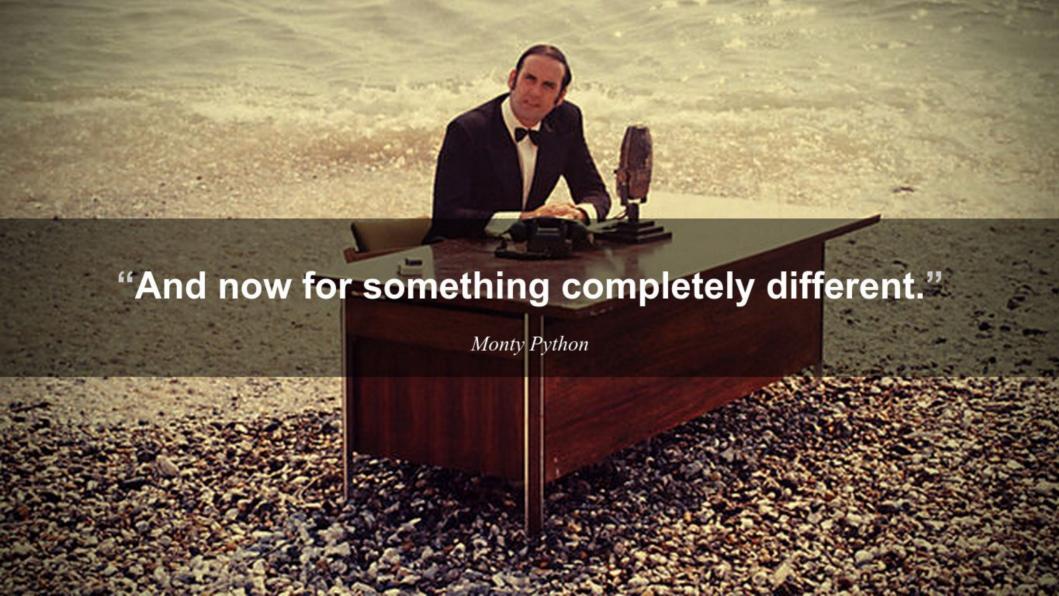

# Computational Backend

(very brief) introduction to

# Deep Learning

or Neural Networks or Machine Learning or Big Data...

# **Deep Learning**

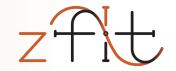

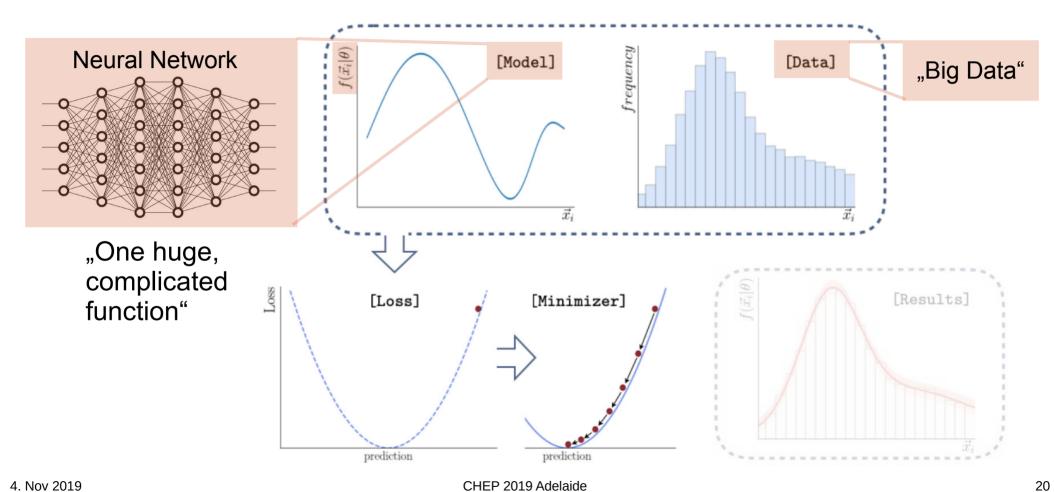

# Deep Learning vs. Model Fitting

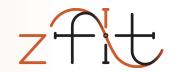

| Similarity       | Complicated<br>Models                 | Large Data             | Composed loss                | Minimization                                                | Results and uncertainties |
|------------------|---------------------------------------|------------------------|------------------------------|-------------------------------------------------------------|---------------------------|
| HEP              | Non-trivial functions                 | Whole<br>Dataset       | simultaneous,<br>constraints | Global min,<br>2 <sup>nd</sup> derivative<br>algorithm      | Hesse,<br>profiling       |
| Deep<br>Learning | Combine<br>many, trivial<br>functions | Many, small<br>Batches | Anything!<br>(GANs, RL,)     | Local (!) min,<br>1 <sup>th</sup> derivative,<br>many steps | None                      |
| Conclusion       |                                       |                        |                              |                                                             |                           |

# Deep Learning vs. Model Fitting

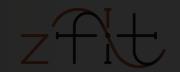

|       |                                       | Large Data<br>Bu       | Composed<br>loss                        |                                                             |        |
|-------|---------------------------------------|------------------------|-----------------------------------------|-------------------------------------------------------------|--------|
| HEP W | Non-trivial hat is a                  | whole<br>Deep I        | simultaneous,<br>constraints<br>Learnin | •                                                           | Hesse, |
|       | Combine<br>many, trivial<br>functions | Many, small<br>Batches | Anything!<br>(GANs, RL,)                | Local (!) min,<br>1 <sup>th</sup> derivative,<br>many steps | None   |
|       |                                       |                        |                                         |                                                             |        |

# Deep Learning vs. Model Fitting

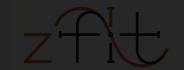

|     | Complicated<br>Models                 | Large Data             | Composed<br>loss         |                                                             |                         |
|-----|---------------------------------------|------------------------|--------------------------|-------------------------------------------------------------|-------------------------|
| HEP | Non-trivial<br>lern, hig              | whole<br>httperfo      | simultaneous,<br>rmance  | Global min,<br>Pagomijati<br>agomijati                      | Hesse,<br>I <b>ting</b> |
|     | Combine<br>many, trivial<br>functions | Many, small<br>Batches | Anything!<br>(GANs, RL,) | Local (!) min,<br>1 <sup>th</sup> derivative,<br>many steps | None                    |
|     |                                       |                        |                          | "analytic"<br>derivatives!                                  |                         |

4. Nov 2019 CHEP 2019 Adelaide 23

#### TensorFlow

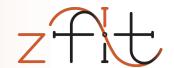

By Google, highly popular (130k★, 4th on ♠)

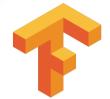

- Used in multiple physics libraries and analyses
- Consists of "two parts":
  - High level API for building neural networks (NOT used!)
  - Low level API with Numpy-style syntax
     tf.sqrt, tf.random.uniform,...

...but many Deep Learning frameworks are similar

# Advantages

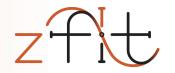

- Autograd: automatic gradient calculation
- Native CPU/GPU/distributed support
- Optimizations (graphs,...)

Used (+ maintained!) by industry where performance is money

# huge financial interest

# Delegating the workload

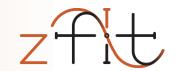

|                             | C++ library (RooFit,) | Numpy based         | zfit               |
|-----------------------------|-----------------------|---------------------|--------------------|
| HEP specific content/API    |                       |                     |                    |
| Models                      |                       | SciPy               | TF Probability     |
| Gradients                   |                       |                     |                    |
| Computational optimizations |                       |                     |                    |
| Parallelization/GPU         |                       | <b>∮Numba</b> NumPy | TensorFlow nvidia. |
| Low level handling          |                       | ę p                 | ython              |

# Delegating the workload

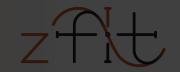

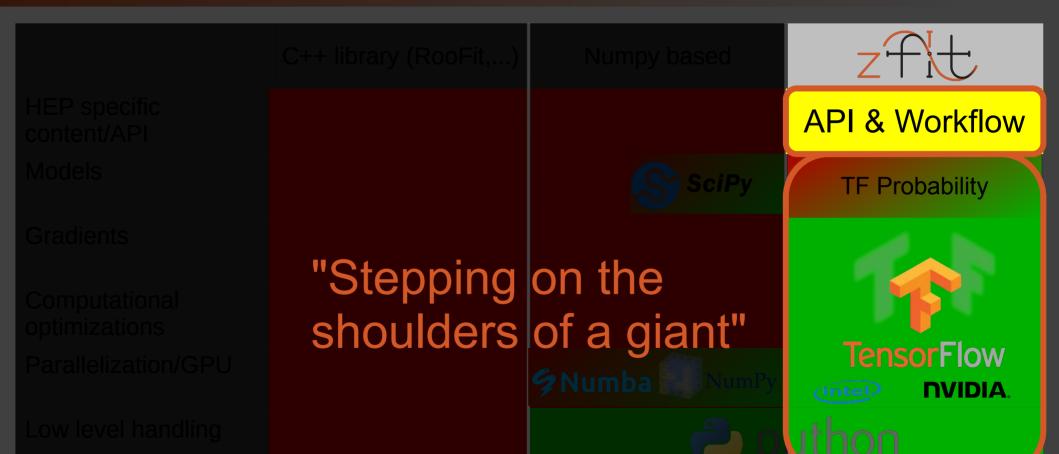

#### Performance

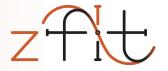

Sum of 9 Gaussians, toy fitting time, 6 core CPU: RooFit vs. zfit

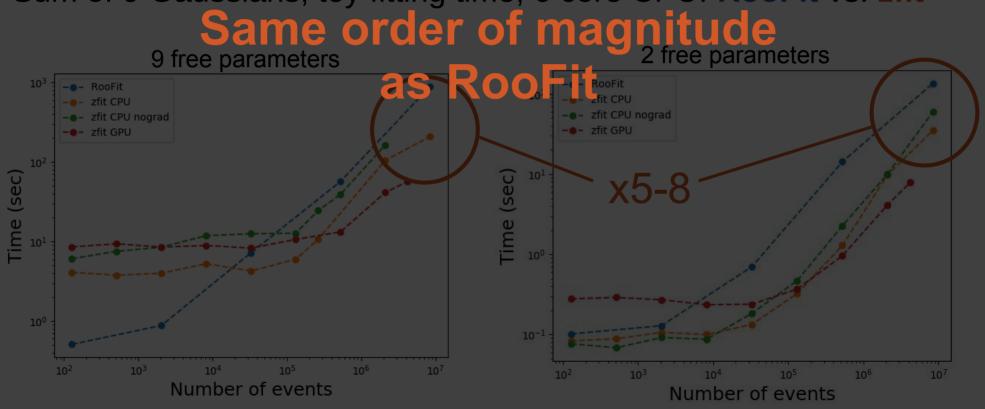

# Implementation

#### Complete fit

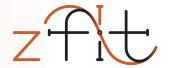

```
normal np = np.random.normal(loc=2., scale=3., size=10000)
obs = zfit.Space("x", limits=(-2, 3))
mu = zfit.Parameter("mu", 1.2, -4, 6)
sigma = zfit.Parameter("sigma", 1.3, 0.1, 10)
gauss = zfit.pdf.Gauss(mu=mu, sigma=sigma, obs=obs)
data = zfit.Data.from numpy(obs=obs, array=normal np)
nll = zfit.loss.UnbinnedNLL(model=gauss, data=data)
minimizer = zfit.minimize.Minuit()
result = minimizer.minimize(nll)
param errors = result.error()
```

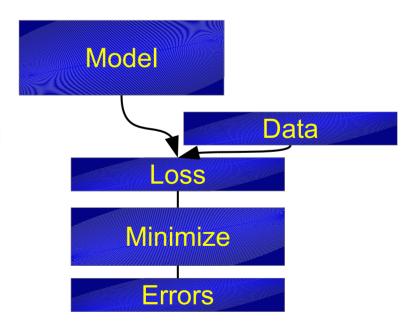

## Complete fit: Model

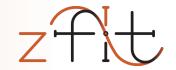

```
obs = zfit.Space("x", limits=(-2, 3))
mu = zfit.Parameter("mu", 1.2, -4, 6)
sigma = zfit.Parameter("sigma", 1.3, 0.1, 10)
gauss = zfit.pdf.Gauss(mu=mu, sigma=sigma, obs=obs)
data = zfit.Data.from numpy(obs=obs, array=normal np)
nll = zfit.loss.UnbinnedNLL(model=gauss, data=data)
minimizer = zfit.minimize.Minuit()
result = minimizer.minimize(nll)
param errors = result.error()
```

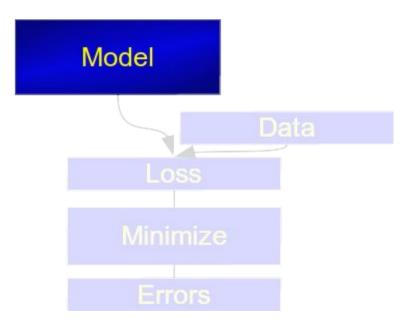

#### **Custom PDF**

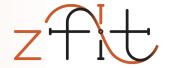

```
from zfit import ztf

class CustomPDF(zfit.pdf.ZPDF):
    _PARAMS = ['alpha']

def _unnormalized_pdf(self, x):
    data = x.unstack_x()
    alpha = self.params['alpha']

    return ztf.exp(alpha * data)
```

# Example of Base Classes in general inside zfit

```
custom_pdf = CustomPDF(obs=obs, alpha=0.2)
integral = custom_pdf.integrate(limits=(-1, 2))
sample = custom_pdf.sample(n=1000)
prob = custom_pdf.pdf(sample)
use functionality of model
```

## LHCb Angular Analysis

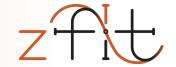

33

```
class P5pPDF(zfit.pdf.ZPDF):
    PARAMS = ['FL', 'AT2', 'P5p']
    N OBS = 3
   def unnormalized pdf(self, x):
        FL = self.params['FL']
       AT2 = self.params['AT2']
        P5p = self.params['P5p']
        costheta k, costheta l, phi = ztf.unstack x(x)
        sintheta k = tf.sqrt(1.0 - costheta k * costheta k)
        sintheta l = tf.sgrt(1.0 - costheta l * costheta l)
        sintheta 2k = (1.0 - costheta k * costheta k)
        sintheta 2l = (1.0 - costheta l * costheta l)
        sin2theta k = (2.0 * sintheta k * costheta k)
        cos2theta l = (2.0 * costheta l * costheta l - 1.0)
        pdf = (3.0 / 4.0) * (1.0 - FL) * sintheta 2k + \
             FL * costheta k * costheta k + \
             (1.0 / 4.0) * (1.0 - FL) * sintheta 2k * cos2theta l + \
              -1.0 * FL * costheta k * costheta k * cos2theta l + \
             (1.0 / 2.0) * (1.0 - FL) * AT2 * sintheta 2k * sintheta 2l * tf.cos(2.0 * phi) + \
             tf.sgrt(FL * (1 - FL)) * P5p * sin2theta k * sintheta l * tf.cos(phi)
        return pdf
```

### Complete fit: Data

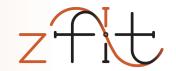

```
obs = zfit.Space("x", limits=(-2, 3))
mu = zfit.Parameter("mu", 1.2, -4, 6)
sigma = zfit.Parameter("sigma", 1.3, 0.1, 10)
gauss = zfit.pdf.Gauss(mu=mu, sigma=sigma, obs=obs)
data = zfit.Data.from numpy(obs=obs, array=normal np)
nll = zfit.loss.UnbinnedNLL(model=gauss, data=data)
minimizer = zfit.minimize.Minuit()
result = minimizer.minimize(nll)
param errors = result.error()
```

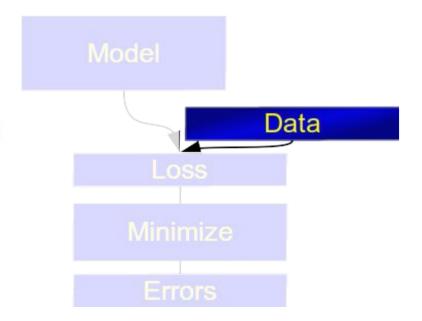

#### Complete fit: Loss

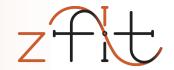

```
obs = zfit.Space("x", limits=(-2, 3))
mu = zfit.Parameter("mu", 1.2, -4, 6)
sigma = zfit.Parameter("sigma", 1.3, 0.1, 10)
gauss = zfit.pdf.Gauss(mu=mu, sigma=sigma, obs=obs)
data = zfit.Data.from numpy(obs=obs, array=normal np)
nll = zfit.loss.UnbinnedNLL(model=gauss, data=data)
minimizer = zfit.minimize.Minuit()
result = minimizer.minimize(nll)
param errors = result.error()
```

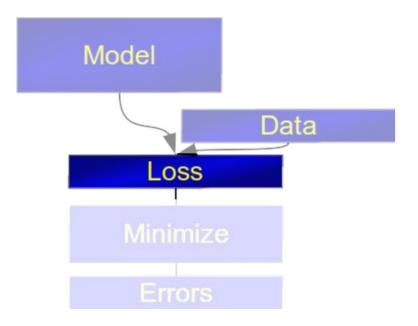

## Complete fit: Minimization

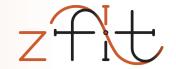

```
obs = zfit.Space("x", limits=(-2, 3))
mu = zfit.Parameter("mu", 1.2, -4, 6)
sigma = zfit.Parameter("sigma", 1.3, 0.1, 10)
gauss = zfit.pdf.Gauss(mu=mu, sigma=sigma, obs=obs)
data = zfit.Data.from numpy(obs=obs, array=normal np)
nll = zfit.loss.UnbinnedNLL(model=gauss, data=data)
minimizer = zfit.minimize.Minuit()
result = minimizer.minimize(nll)
param errors = result.error()
```

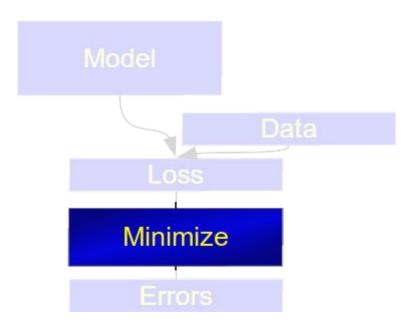

## Complete fit: Result

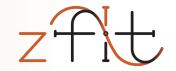

```
obs = zfit.Space("x", limits=(-2, 3))
mu = zfit.Parameter("mu", 1.2, -4, 6)
sigma = zfit.Parameter("sigma", 1.3, 0.1, 10)
gauss = zfit.pdf.Gauss(mu=mu, sigma=sigma, obs=obs)
data = zfit.Data.from numpy(obs=obs, array=normal np)
nll = zfit.loss.UnbinnedNLL(model=gauss, data=data)
minimizer = zfit.minimize.Minuit()
result = minimizer.minimize(nll)
param errors = result.error()
```

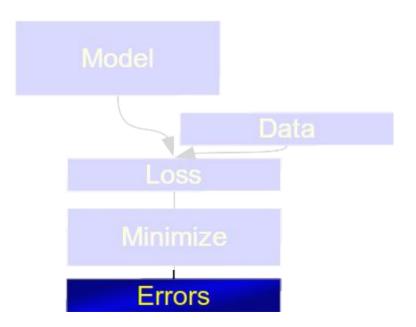

## Complete fit: plots

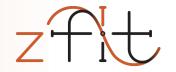

#### Gaussian example

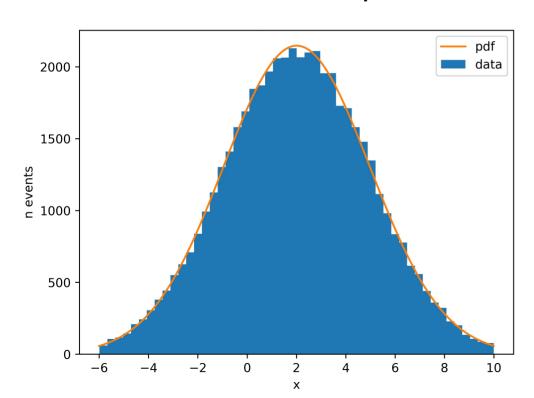

#### **Angular Analysis**

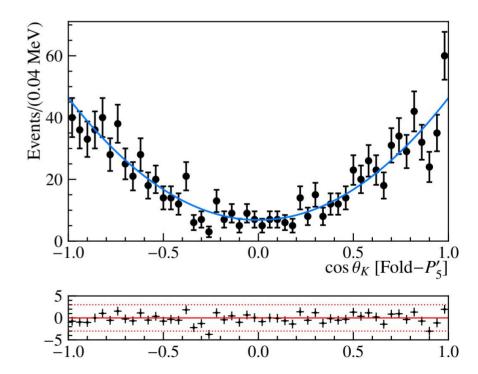

## zfit: status

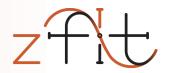

Public beta stage (pip/conda install zfit)

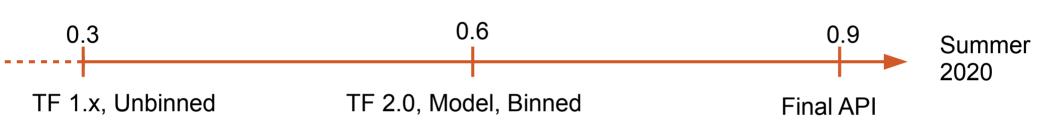

Focus on { stable API & workflow core implementations interface & base classes

Not on content

## **Community** involvement

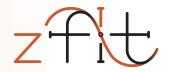

#### Who

Everyone who does likelihood fits

#### What

- Discussions (API, features, ...): zfit-development
  - Usecases
  - Ideas
  - Experience
  - Doubts
- Use it; ask; wish; criticize

scalable

pythonic

## fitting

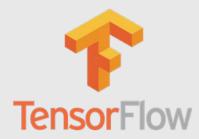

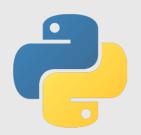

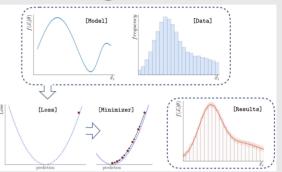

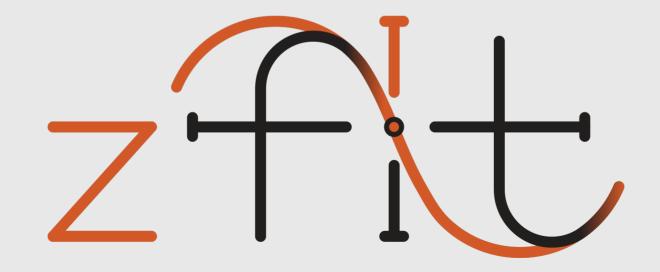

scalable

pythonic

fitting

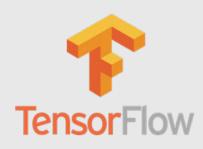

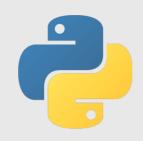

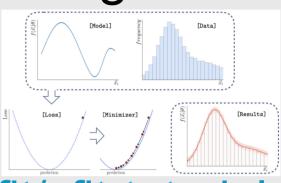

Try it out: https://github.com/zfit/zfit-tutorials

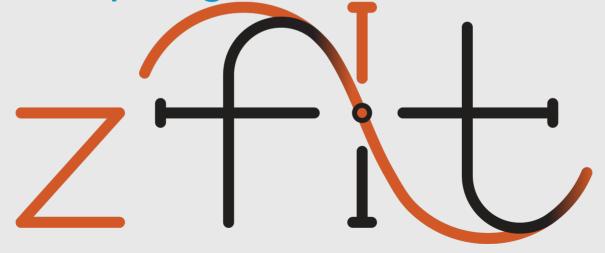

# Backup Slides

# https://zfit.github.io/zfit/

zfit@GitHub

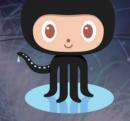

Gitter channel

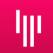

zfit@physik.uzh.ch

Join the discussion!

## Python model fitting in HEP

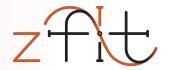

- Scalable: large data, complex models
- Pythonic: use Python ecosystem/language
- Specific HEP functionality:
  - Normalization: specific range, numerical integration,...
  - Composition of models
  - Multiple dimensions
  - Custom models
  - Non-trivial loss (constraints, simultaneous,...)

## RooFit

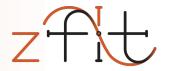

- Limited customization and extendibility
- Sub-optimal scalability for ever larger datasets and modern computing infrastructure
- Isolated, aging ecosystem, no cutting-edge software
- Not Python native
  - Memory allocation errors
  - Arbitrary C++ limitations
  - No real integration into the Python ecosystem

## **HEP Python projects**

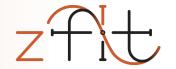

#### Probfit, TensorProb,...

- Lack generality and extendibility
- "experimental", but great proof of concept
  - API and Python in general
  - Computational backends (e.g. Cython, TensorFlow)
  - Building an ecosystem (iminuit,...)

General impression in comparison with other HEP packages

#### Non-HEP

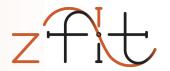

#### Scipy, Imfit, TensorFlow Probability,...

- Lack of specific HEP features
  - Normalization: specific range, numerical integration,...
  - Composition of models
  - Multiple dimensions
  - Custom models
- Irrelevant functionality supported in API
  - Survival function, ...

## TFA: approach & differences

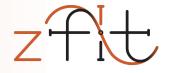

- Build «optimized» TensorFlow
  - accept-reject as tf.while\_loop, Dataset input,...
- ...and hide the tedious, unambiguous parts
  - automatic normalization, Tensor cache, ...
- Well defined structures, e.g.
  - String name order (like columns) in PDFs, data, limits,...
    - pdf("x") \* pdf("y") => pdf("x", "y")
       1-dim 1-dim 2-dim
  - Local/recursive dependency resolution of Parameters

## Example amplitude

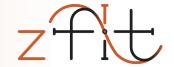

```
RESONANCES = [('rho(770)', ('pi-', 'pi0'), bw amplitude),
              ('K(2)*(1430)0', ('K+', 'pi-'), bw amplitude),
              ('K(0)*(1430)+', ('K+', 'pi0'), bw amplitude),
              ('K*(892)+', ('K+', 'pi0'), bw amplitude),
              ('K(0)*(1430)0', ('K+', 'pi-'), bw amplitude),
              ('K*(892)0', ('K+', 'pi-'), bw amplitude)]
COEFFS = {...}
D2Kpipi0 = Decay('D0', ['K+', 'pi-', 'pi0'])
for res, children, amp in RESONANCES:
    D2Kpipi0.add amplitude(res, children, amp, C0EFFS[res])
formalism = ThreeBodyDalitzFormalism("Zemach B Frame")
pdf = D2Kpipi0.create pdf(name="D2Kpipi0", formalism=formalism)
```

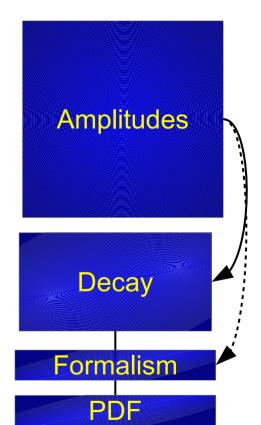

## zfit project

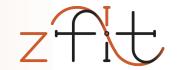

- zfit: stable core
  - Unbinned fits, binned WIP
  - n-dim models with integral, pdf, sample
- zfit-physics: HEP specific content
  - BreitWigner, DoubleCB,...
  - Faster development, more content
  - Ideal for contributions
    - Auto testing of new pdfs/func
    - Contribution guidelines

# **Pythonic**

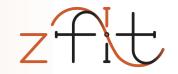

- Pure Python («pip install zfit»)
- Integrated into python ecosystem
  - Load ROOT files (uproot, no ROOT dependence!)
  - Use Minuit for minimization (iminuit)
  - Data preprocessing with Pandas DataFrame
  - Plotting with matplotlib
  - High level statistics (lauztat, more WIP)
- Extendable classes
  - e.g. custom PDF

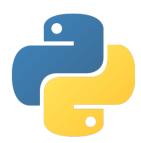

## Scalable

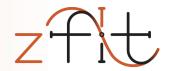

- TensorFlow hidden backend, uses graphs
  - numpy-like syntax
  - parallelization on CPU/GPU, analytic gradient,...

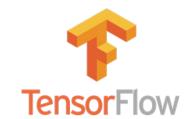

- Writing functions simple for users and developers
  - No Cython, MPI, CUDA,... for state-of-the-art performance
  - No low-level maintenance required!
- Used in multiple physics libraries and analyses

### Scalable: TensorFlow

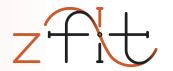

- Deep Learning framework by Google
- Modern, declarative graph approach
- Built for highly parallelized, fast communicating CPU, GPU, TPU,... clusters
- Built to use «Big Data»

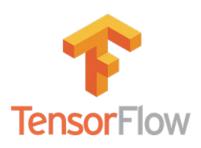

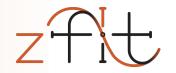

... do not have to be constant!

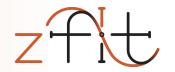

... do not have to be constant!

**Parameters** 

Can change their value

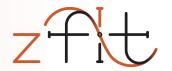

... do not have to be constant!

#### **Parameters**

Can change their value

#### **Random numbers**

Generate newly on every graph execution: MC integration,...

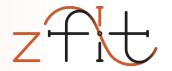

... do not have to be constant!

#### **Parameters**

Can change their value

#### Random numbers

Generate newly on every graph execution: MC integration,...

#### **Control flow (if, while)**

Steer the execution: Accept-reject sampling (while), etc.

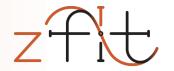

... do not have to be constant!

#### **Parameters**

Can change their value

#### Random numbers

Generate newly on every graph execution: MC integration,...

#### **Control flow (if, while)**

Steer the execution: Accept-reject sampling (while), etc.

## Static, not constant

# Can we express model fitting as static graphs?

Yes!

## **HPC** perspective

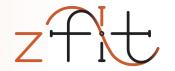

- 1) Definition of computation, shape etc. (add static knowledge)
- 2) Compilation of the graph
- 3) Execution of computation (re-use optimized graph)

Inside TF, hidden to end-user

HPC: the more is know before the execution, the better

TensorFlow takes care of *how* to use this knowledge

## Model, loss building

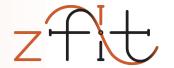

#### sum of two pdfs

```
sum_pdf = zfit.pdf.SumPDF([gauss, exponential], fracs=frac)
```

# From classical

#### shared parameters

```
mu_shared = zfit.Parameter("mu_shared", 1., -4, 6)

gauss1 = zfit.pdf.Gauss(mu=mu_shared, sigma=sigma1, obs=obs)
gauss2 = zfit.pdf.Gauss(mu=mu_shared, sigma=sigma2, obs=obs)
```

#### simultaneous loss

```
nll1 = zfit.loss.UnbinnedNLL(model=gauss1, data=data1)
nll2 = zfit.loss.UnbinnedNLL(model=gauss2, data=data2)
nll_simultaneous2 = nll1 + nll2
```

to more TensorFlow

## Model, loss building

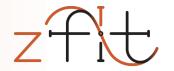

#### Simple combinations

```
func_n = zfit.func.ZFunc(...) # pseudo code
func = func_1 + func_2 * func_3
```

#### **Composite Parameter**

```
pdf = zfit.pdf.Gauss(mu=tensor1, sigma=4)
```

#### **Custom Loss**

```
loss = zfit.loss.SimpleLoss(lambda: tensor loss)
```

=> use all of zfit functionality like minimizers

up to pure TensorFlow

## **Model** building

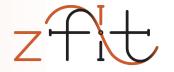

4. Nov 2019 CHEP 2019 Adelaide 6

#### Simultaneous fit

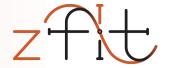

```
mu_shared = zfit.Parameter("mu_shared", 1., -4, 6)
sigma1 = zfit.Parameter("sigma_one", 1., 0.1, 10)
sigma2 = zfit.Parameter("sigma_two", 1., 0.1, 10)

gauss1 = zfit.pdf.Gauss(mu=mu_shared, sigma=sigma1, obs=obs)
gauss2 = zfit.pdf.Gauss(mu=mu_shared, sigma=sigma2, obs=obs)

    shared parameters
    sigma=sigma1, obs=obs)
```

Completely equivalent